Ćwiczenie 4C

## Obliczanie i interpretacja widm NMR

Celem ćwiczenia jest obliczenie i interpretacja widma <sup>1</sup>H i 13C NMR dla wybranej struktury molekularnej. Sprowadza się to do wyznaczenia teoretycznych wartości magnetycznych stałych ekranowania i przeliczenie ich na wartości przesunięć chemicznych.

Przed przystąpieniem do zajęć wymagana jest znajomość następujących zagadnień

- 1. Podstawy teoretyczne spektroskopii NMR
	- 1.1. Zjawisko rezonansu magnetycznego
	- 1.2. Mechanizm ekranowania jąder atomowych
- 2. Skale i substancje wzorcowe stosowane w spektroskopii NMR
- 3. Teoretyczne wyznaczanie widm NMR
	- 3.1. Magnetyczne stałe ekranowania
	- 3.2. Metoda GIAO

**Warunkiem uzyskania zaliczenia jest przeprowadzenie obliczeń i poprawne przygotowanie sprawozdania. Należy przygotować jedno sprawozdanie z ćwiczeń 4A, 4B i 4C.**

UWAGA:

Za zgodą prowadzącego sprawozdanie może być przesłane w formie elektronicznej na adres podany przez prowadzącego zajęcia

## **1) Instrukcja wykonania ćwiczenia**

- a) Zalogować się do systemu.
- b) W bazie danych<sup>1</sup>
	- Spectral Database for Organic Compounds, SDBS [http://riodb01.ibase.aist.go.jp/sdbs/cgi-bin/direct\\_frame\\_top.cgi](http://riodb01.ibase.aist.go.jp/sdbs/cgi-bin/direct_frame_top.cgi)
	- Computational Chemistry Comparison and Benchmark DataBase <http://cccbdb.nist.gov/>

Ćwiczenie 4B

 $\overline{a}$ <sup>1</sup> Można skorzystać również z innych dostępnych źródeł literaturowych.

znaleźć eksperymentalne widmo <sup>1</sup>H i 13C NMR analizowanego układu molekularnego. Utworzyć tabelę TAB. 6A i TAB. 6B zawierające doświadczalne wartości przesunięć chemicznych jąder wodoru i węgla.

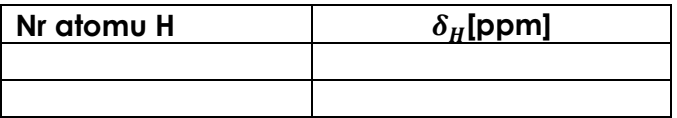

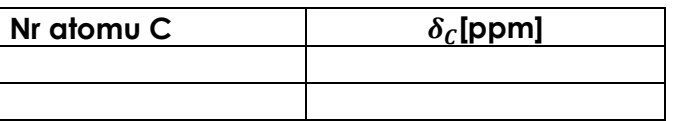

Zwrócić szczególną uwagę na sposób numeracji atomów!

- c) Wejść do swojego katalogu roboczego. Utworzyć katalog 4C Wejść do tego katalogu. Utworzyć katalog NMR.
- d) Uruchomić program pqsmol.
- e) Z menu **File** wybrać opcję **Import** i zaimportować do programu geometrię badanej cząsteczki zoptymalizowaną w bazie funkcyjnej 6-311G-dp na poziomie DFT/B3LYP (plik dft3.out z katalogu ~/4A/MOLECULE/)
- f) Dla zaimportowanej geometrii zoptymalizowanej na poziomie DFT/B3LYP/6-311G-dp wykonać obliczenia magnetycznych stałych ekranowania (szczegóły – poniższa tabela)

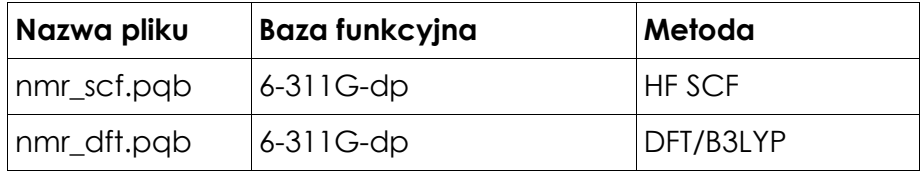

## **UWAGA! Pliki nazywać zgodnie z oznaczeniami podanymi w powyższej tabeli.**

- g) Przeanalizować informacje zawarte w pliku wynikowym (\*out).
- h) Skorzystać z programu **pqsview** umożliwiającego wizualizację danych zawartych w pliku wynikowym (typu output)
	- wybierając z paska narzędziowego ikonę **wybierając z paska narzędziowego ikonę** zapoznać się teoretycznym widmem NMR (magnetyczne stałe ekranowania)
- i) Korzystając z plików wynikowych (\*out i \*log) odszukać obliczone wartości (teor.) magnetycznych stałych ekranowania jąder wodorowych i węglowych

Ćwiczenie 4B

badanej cząsteczki. Obliczyć wartości przesunięć chemicznych jąder wodoru i węgla na podstawie znajomości wartości  $\sigma_H$  i  $\sigma_C$  substancji wzorcowej (TMS) (patrz tabela poniżej)

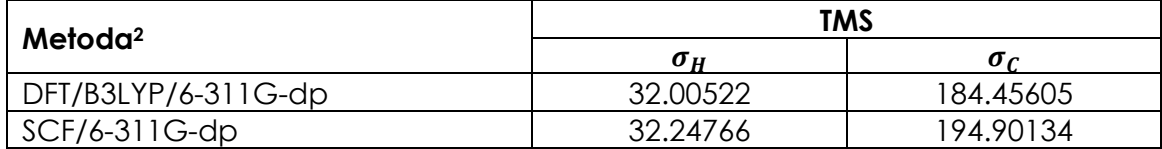

j) Wyznaczyć błędy bezwzględne i względne wartości teoretycznych otrzymanych na poziomie HF SCF/6-311G-dp oraz na poziomie DFT/B3LYP/6- 311G-dp względem wyników doświadczalnych (eksp. - patrz TAB 6A i TAB 6B). Wyniki zestawić dla każdej metody w tabeli TAB. 7A i TAB. 7B

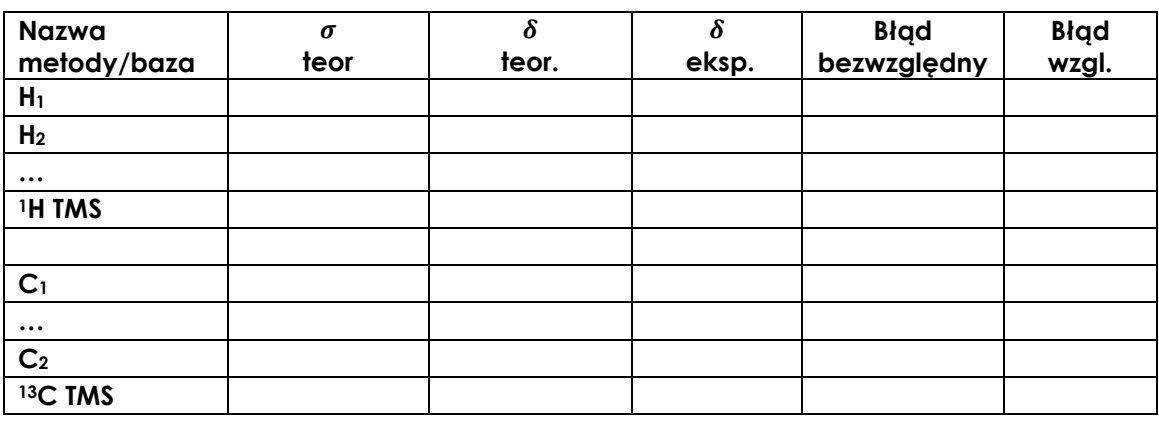

## **2) Opracowanie wyników obliczeń – część 4C**

Warunkiem uzyskania zaliczenia z wykonanego ćwiczenia jest poprawne przygotowanie opracowania. Opracowanie (**część 4C**) powinno zawierać:

- wyjaśnienie pojęć: magnetyczny rezonans jądrowy, magnetyczna stała ekranowania
- wyjaśnienie istoty obliczeń magnetycznych stałych ekranowania metodą GIAO
- poprawnie wypełnione tabele TAB. 6A, TAB 6B i TAB. 7A, TAB. 7B wraz z komentarzem dotyczącym dokładności obliczeń przesunięć chemicznych metodą HF SCF/GIAO i DFT/GIAO

**Literatura** 

 $\overline{a}$ 

- 1. Piela, *Idee chemii kwantowej*, PWN, Warszawa 2003,
- 2. P.W. Atkins, *Chemia Fizyczna*, PWN, Warszawa 2001,
- 3. Z. Kęcki, Podstawy spektroskopii molekularnej, PWN, Warszawa 1998,
- 4. I. Kozioł *Modelowanie wpływu efektu rozpuszczalnikowego na magnetyczne stałe ekranowania azotu w cząsteczce pirydyny* – praca

Ćwiczenie 4B

<sup>2</sup> Dane dla geometrii zoptymalizowanej na poziomie DFT/B3LYP/6-311G-dp.

dyplomowa, Zakład Chemii Teoretycznej UMCS, Lublin 2010r. – załącznik 1 do instrukcji

5. E. Tomaszewska *Wpływ efektu rozpuszczalnikowego na widma 13C monofluorowcopochodnych toluenu*– praca dyplomowa, Zakład Chemii Teoretycznej UMCS, Lublin 2010r – załącznik 2 do instrukcji

Ćwiczenie 4B